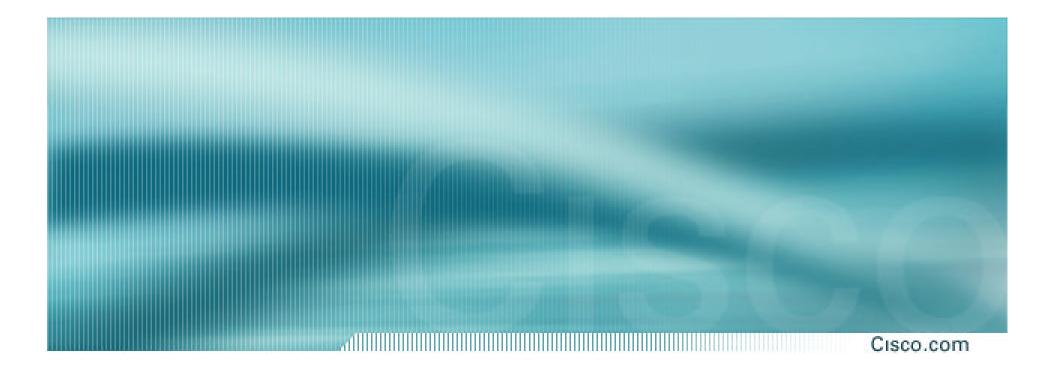

# Introduction to BGP

**ISP/IXP Workshops** 

Cisco ISP Workshops © 2003, Cisco Systems, Inc. All rights reserved.

## **Border Gateway Protocol**

Cisco.com

 Routing Protocol used to exchange routing information between networks

exterior gateway protocol

• RFC1771

work in progress to update

draft-ietf-idr-bgp4-18.txt

- Currently Version 4
- Runs over TCP

- Path Vector Protocol
- Incremental Updates
- Many options for policy enforcement
- Classless Inter Domain Routing (CIDR)
- Widely used for Internet backbone
- Autonomous systems

## **Path Vector Protocol**

Cisco.com

 BGP is classified as a path vector routing protocol (see RFC 1322)

A path vector protocol defines a route as a pairing between a destination and the attributes of the path to that destination.

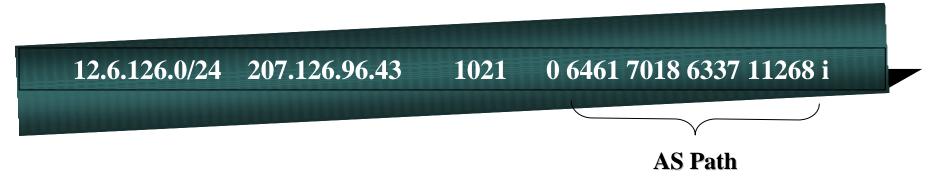

## **Path Vector Protocol**

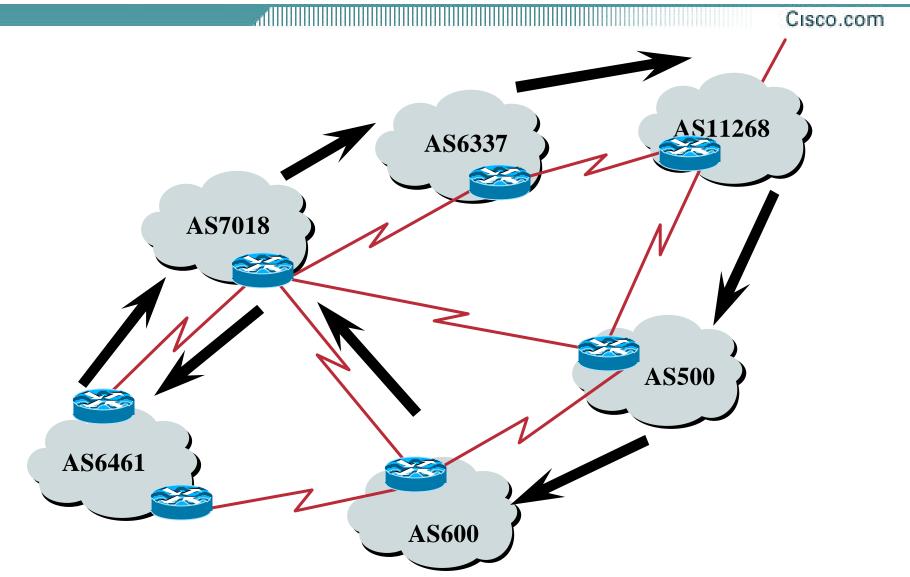

## **Definitions**

- Transit carrying traffic across a network, usually for a fee
- Peering exchanging routing information and traffic
- Default where to send traffic when there is no explicit match in the routing table

## **Default Free Zone**

Cisco.com

The default free zone is made up of Internet routers which have explicit routing information about the rest of the Internet, and therefore do not need to use a default route.

## **Peering and Transit example**

dillight Cisco.com

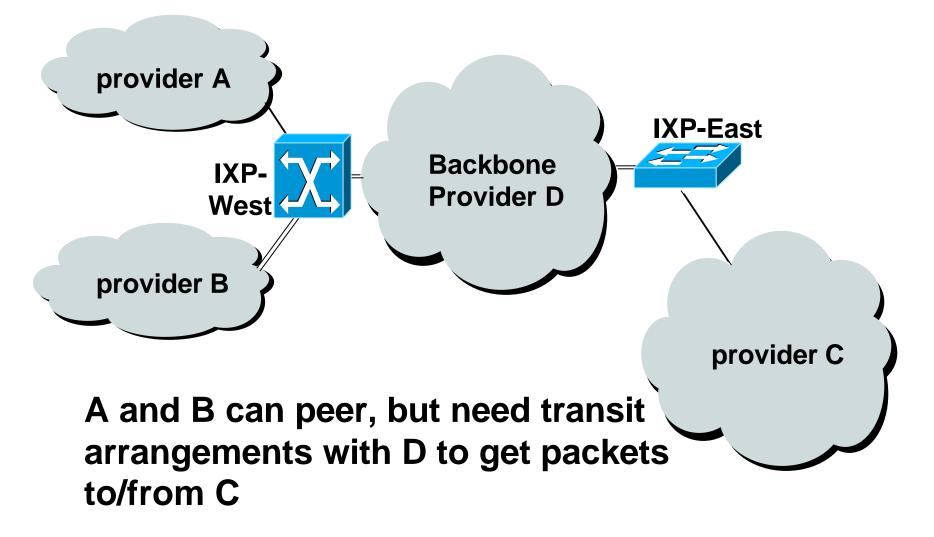

# Autonomous System (AS)

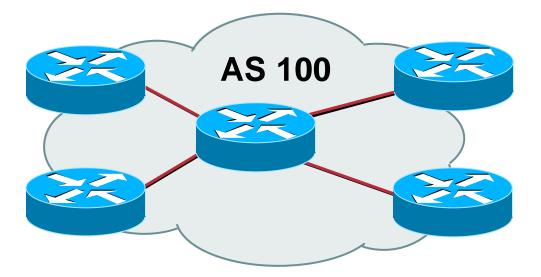

- Collection of networks with same routing policy
- Single routing protocol
- Usually under single ownership, trust and administrative control

# **Demarcation Zone (DMZ)**

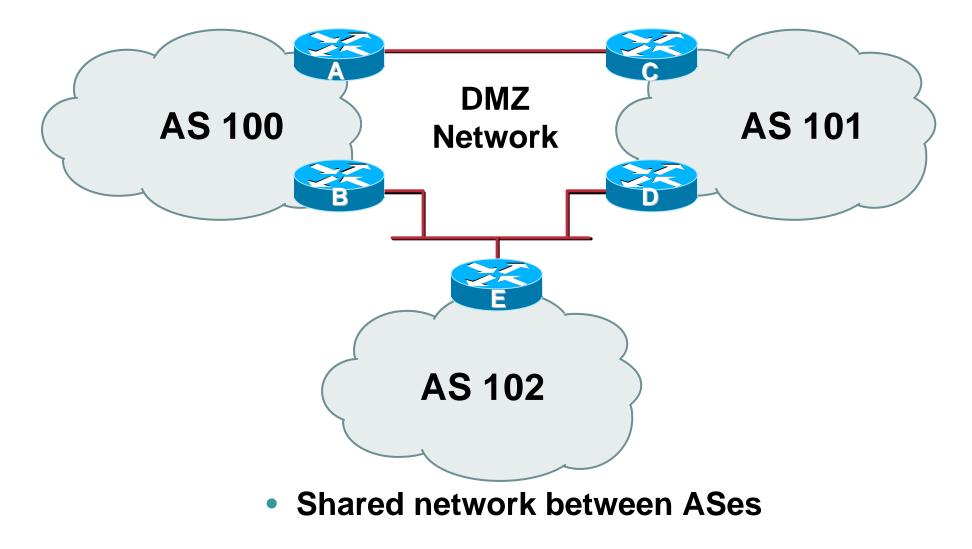

## **BGP Basics**

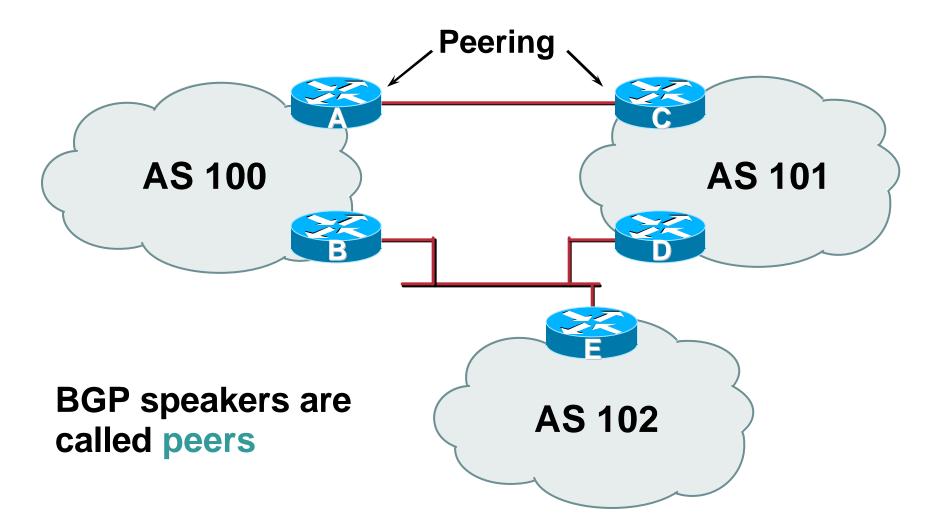

## **BGP General Operation**

- Learns multiple paths via internal and external BGP speakers
- Picks the best path and installs in the forwarding table
- Policies applied by influencing the best path selection

# **Constructing the Forwarding Table**

Cisco.com

## BGP "in" process

receives path information from peers results of BGP path selection placed in the BGP table "best path" flagged

BGP "out" process

announces "best path" information to peers

 Best paths installed in forwarding table if: prefix and prefix length are unique lowest "protocol distance"

## **Constructing the Forwarding Table**

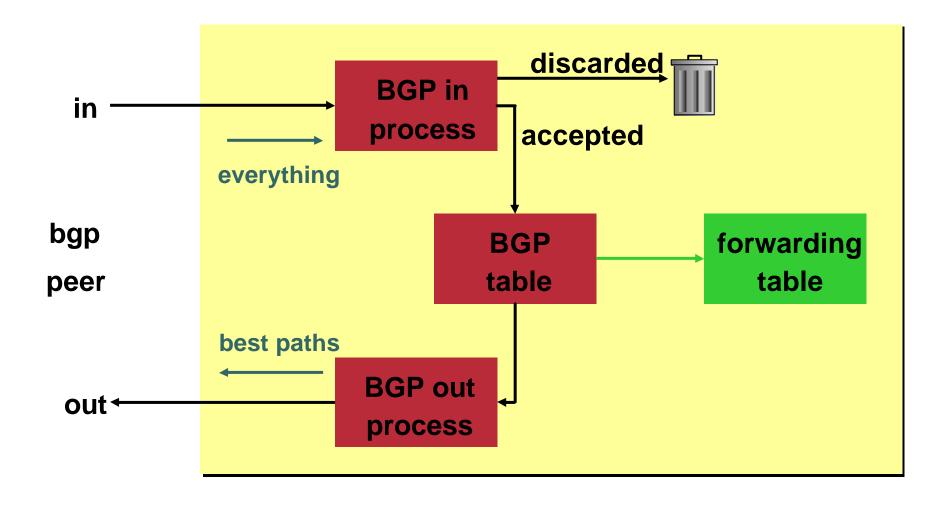

## **External BGP Peering (eBGP)**

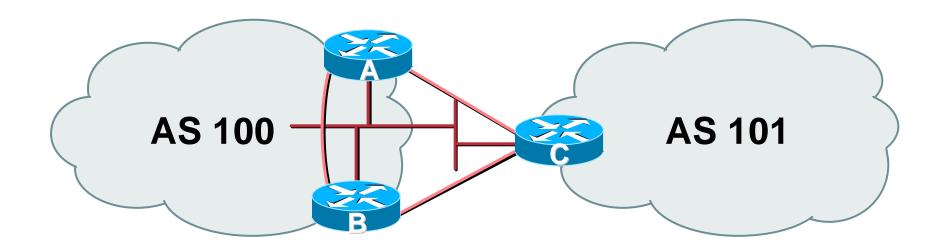

- Between BGP speakers in different AS
- Should be directly connected
- Do not run an IGP between eBGP peers

## **Configuring External BGP**

Cisco.com

#### **Router A in AS100**

interface ethernet 5/0
ip address 222.222.10.2 255.255.255.240
router bgp 100
network 220.220.8.0 mask 255.255.252.0
neighbor 222.222.10.1 remote-as 101
neighbor 222.222.10.1 prefix-list RouterC-in in
neighbor 222.222.10.1 prefix-list RouterC-out out

#### Router C in AS101

interface ethernet 1/0/0
ip address 222.222.10.1 255.255.255.240
router bgp 101
network 220.220.16.0 mask 255.255.240.0
neighbor 222.222.10.2 remote-as 100
neighbor 222.222.10.2 prefix-list RouterA-in in
neighbor 222.222.10.2 prefix-list RouterA-out out

## Internal BGP (iBGP)

Cisco.com

- BGP peer within the same AS
- Not required to be directly connected
- iBGP speakers need to be fully meshed

they originate connected networks

they do not pass on prefixes learned from other iBGP speakers

# **Internal BGP Peering (iBGP)**

All Cisco.com

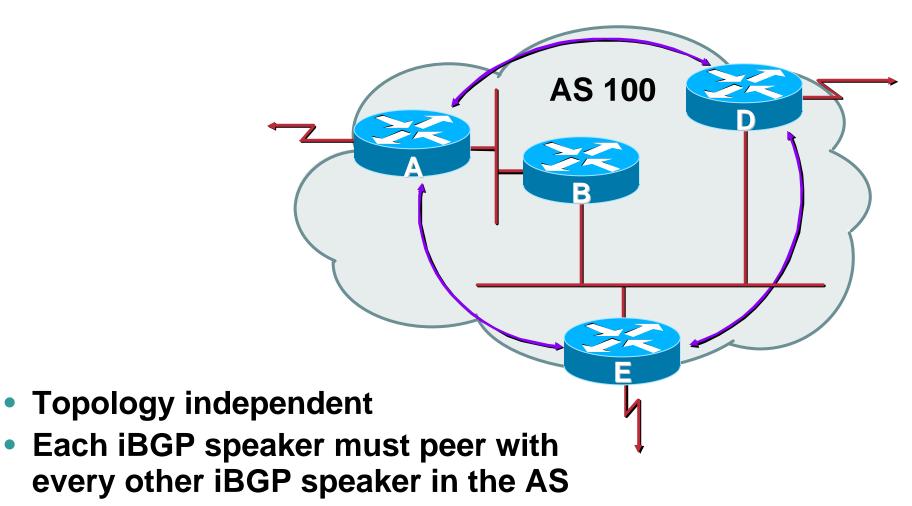

## **Peering to Loop-back Address**

Cisco.com

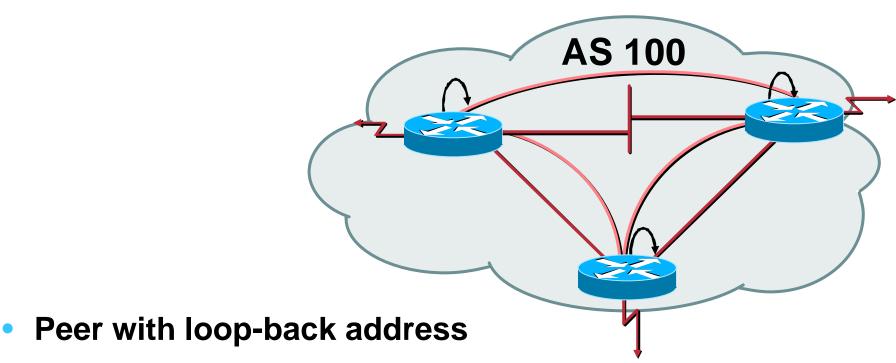

Loop-back interface does not go down - ever!

- iBGP session is not dependent on state of a single interface
- iBGP session is not dependent on physical topology

Cisco ISP Workshops © 2003, Cisco S

## **Configuring Internal BGP**

Cisco.com

#### **Router A**

interface loopback 0
ip address 215.10.7.1 255.255.255.255
router bgp 100
network 220.220.1.0
neighbor 215.10.7.2 remote-as 100
neighbor 215.10.7.2 update-source loopback0
neighbor 215.10.7.3 remote-as 100
neighbor 215.10.7.3 update-source loopback0

#### **Router B**

```
interface loopback 0
ip address 215.10.7.2 255.255.255.255
router bgp 100
network 220.220.5.0
neighbor 215.10.7.1 remote-as 100
neighbor 215.10.7.1 update-source loopback0
neighbor 215.10.7.3 remote-as 100
neighbor 215.10.7.3 update-source loopback0
```

## Inserting prefixes into BGP

Cisco.com

# Two ways to insert prefixes into BGP redistribute static network command

# Inserting prefixes into BGP – redistribute static

Cisco.com

## Configuration Example:

router bgp 100

redistribute static

ip route 222.10.32.0 255.255.254.0 serial0

- Static route must exist before redistribute command will work
- Forces origin to be "incomplete"
- Care required!

# Inserting prefixes into BGP – redistribute static

Cisco.com

## • Care required with redistribute!

redistribute <routing-protocol> means everything in the <routing-protocol> will be transferred into the current routing protocol

Will not scale if uncontrolled

Best avoided if at all possible

redistribute normally used with "route-maps" and under tight administrative control

# Inserting prefixes into BGP – network command

Cisco.com

## Configuration Example

router bgp 100

network 222.10.32.0 mask 255.255.254.0

ip route 222.10.32.0 255.255.254.0 serial0

- A matching route must exist in the routing table before the network is announced
- Forces origin to be "IGP"

# **Configuring Aggregation**

Cisco.com

 Three ways to configure route aggregation redistribute static aggregate-address network command

# **Configuring Aggregation**

Cisco.com

## Configuration Example:

router bgp 100

redistribute static

ip route 222.10.0.0 255.255.0.0 null0 250

### • static route to "null0" is called a pull up route

packets only sent here if there is no more specific match in the routing table

distance of 250 ensures this is last resort static

care required – see previously!

## Configuring Aggregation – Network Command

Cisco.com

## Configuration Example

router bgp 100
network 222.10.0.0 mask 255.255.0.0
ip route 222.10.0.0 255.255.0.0 null0 250

- A matching route must exist in the routing table before the network is announced
- Easiest and best way of generating an aggregate

## **Configuring Aggregation – aggregate-address command**

Cisco.com

## Configuration Example

router bgp 100
network 222.10.32.0 mask 255.255.252.0
aggregate-address 222.10.0.0 255.255.0.0 [ summary-only ]

 Requires more specific prefix in routing table before aggregate is announced

### • {summary-only} keyword

optional keyword which ensures that only the summary is announced if a more specific prefix exists in the routing table

# **Historical Defaults – Auto Summarisation**

Cisco.com

- Disable historical default 1
- Automatically summarises subprefixes to the classful network when redistributing to BGP from another routing protocol

Example:

61.10.8.0/22 ® 61.0.0/8

• Must be turned off for any Internet connected site using BGP

router bgp 100

no auto-summary

Cisco ISP Workshops

# **Historical Defaults – Synchronisation**

Cisco.com

- Disable historical default 2
- In Cisco IOS, BGP does not advertise a route before all routers in the AS have learned it via an IGP
- Disable synchronisation if:

AS doesn't pass traffic from one AS to another, or

All transit routers in AS run BGP, or

iBGP is used across backbone

router bgp 100

no synchronization

## Summary

- BGP4 path vector protocol
- iBGP versus eBGP
- stable iBGP peer with loopbacks
- announcing prefixes & aggregates
- no synchronization & no auto-summary

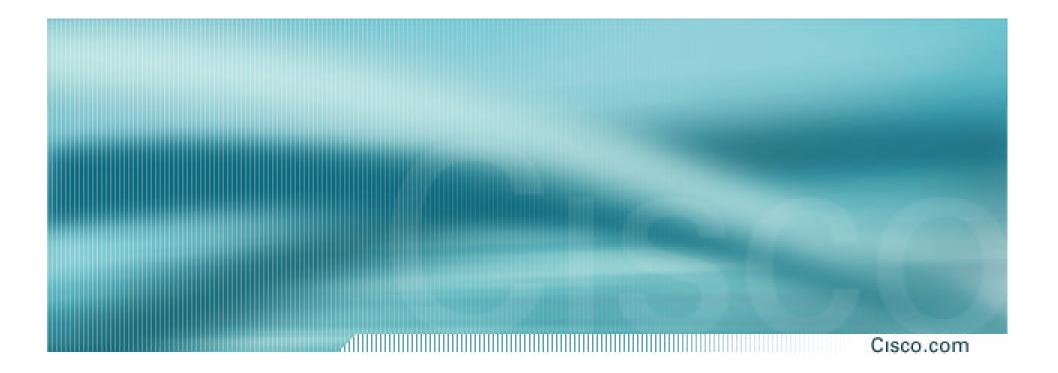

# Introduction to BGP

**ISP/IXP Workshops** 

Cisco ISP Workshops © 2003, Cisco Systems, Inc. All rights reserved.